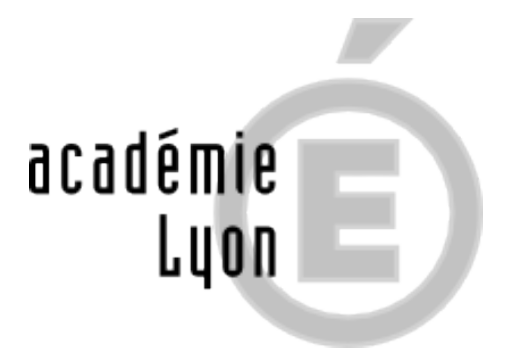

## **PARCOURSUP**

- Lycée - Après le BAC -

Publication date: samedi 21 mars 2020

**Copyright © CIO Saint-Etienne - Tous droits réservés**

#### **La phase complémentaire à partir du 23 Juin 2022**

Du 23 juin au 16 septembre 2022, la phase complémentaire permet aux candidats de formuler de nouveaux vœux et d'accepter des propositions d'admission dans des formations qui ont des places disponibles.

# **La phase d'admission principale du 2 juin au 15 juillet <sup>2022</sup>**

#### **Liste d'attente sur Parcoursup : comment ça marche ?**

#### **Le calendrier de terminale**

Le calendrier de l'année de terminale 2021-2022 pour les bacs généraux, les bacs technologiques et les bacs professionnels :

### **Parcoursup**

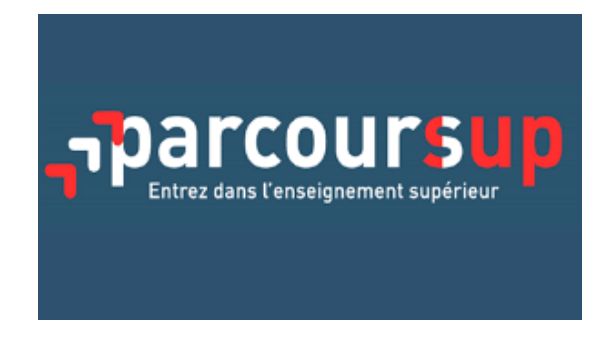

Parcoursup est la plateforme nationa[le de candidature en première année de l'ense](https://www.parcoursup.fr/index.php?desc=formations)ignement supérieur en France. Tous les lycéens qui souhaitent s'inscrire en première année de l'enseignement supérieur doivent constituer un dossier et formuler des vœux sur Parcoursup.

En attendant, retrouvez, sur le site, toutes les formations proposées en 2021 en consultation.

#### **Parcoursup 2022 en 3 étapes**

Tout ce qu'il faut savoir pour préparer et réussir mon entrée dans l'enseignement supérieur

#### **Le Projet de Formation Motivé**

Sur Parcoursup, pour chaque voeu formulé, vous devrez expliquer en quelques lignes ce qui vous motive pour cette formation.

Cette démarche , exigeante et importante, fera partie intégrante de votre dossier.

Pour vous aider dans la rédaction : des fiches-conseils (rédigées par l'ONISEP).